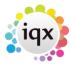

## **Desktop/Diary/Contact Events**

- 1. How do I remove a 'Progress Due For Action' item?
- 2. Mail Inbox user unable to accept attachments
- 3. Spell check doesn't seem to be working on Contact Events

Back to FAQ Section list

From:

https://iqxusers.co.uk/iqxhelp/ - iqx

Permanent link:

https://iqxusers.co.uk/iqxhelp/doku.php?id=faq4-00&rev=1516274215

Last update: 2018/01/18 11:16

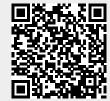